## **Object Specification - DDMs**

This section describes the options provided on the object-specification screens for processing Natural DDMs (data definition modules).

For descriptions of keywords and valid input values, see also *select-clause* in the section *Direct Commands*.

This section covers the following topics:

- [DDMs](#page-0-0)
- [DDM Properties](#page-1-0)
- [DDM Exceptions](#page-1-1)

## <span id="page-0-0"></span>**DDMs**

The screen **Unload/Load/Scan DDMs** provides the following fields and PF keys:

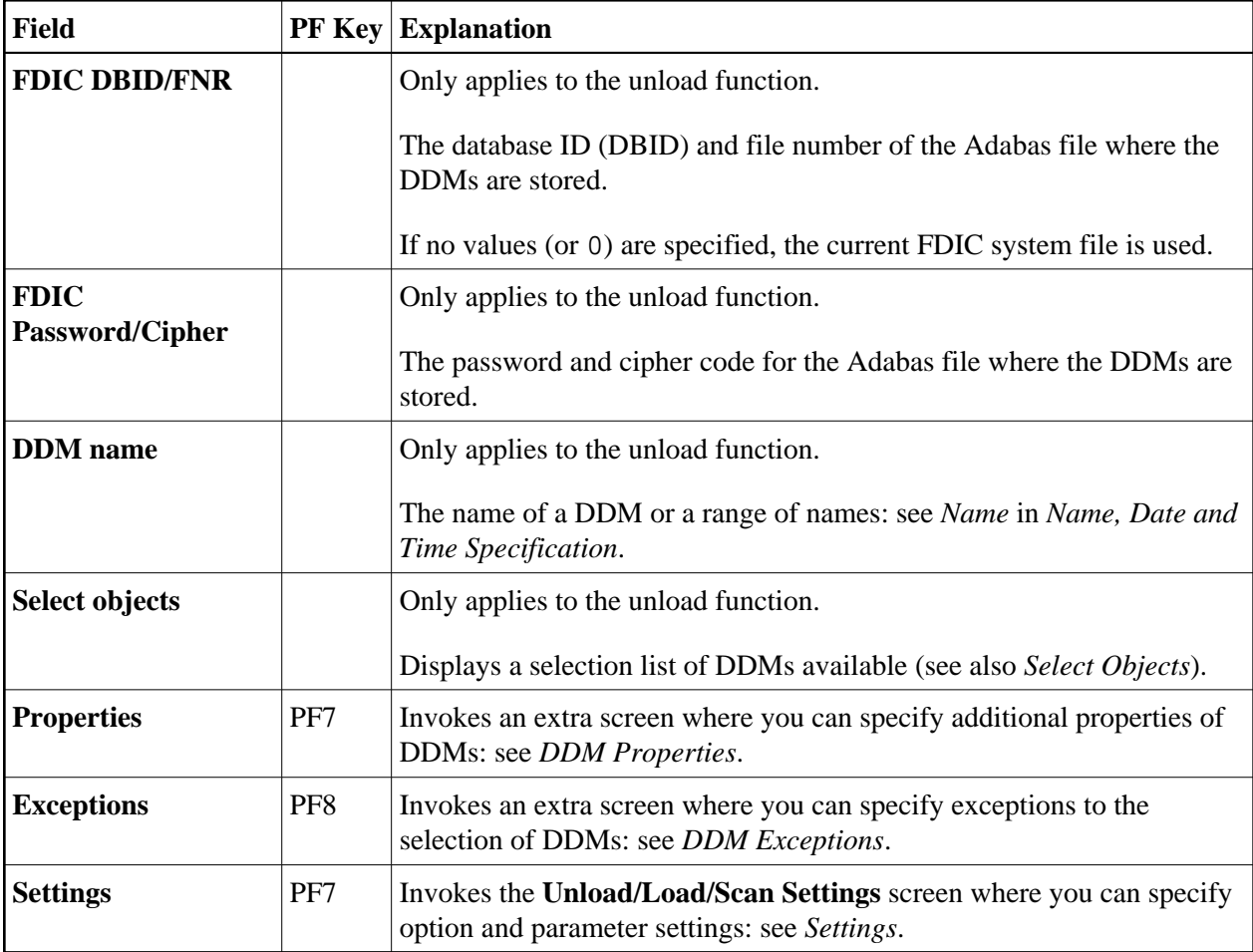

## <span id="page-1-2"></span><span id="page-1-0"></span>**DDM Properties**

The screen **Unload/Load/Scan DDMs, Properties** is used to specify properties for the DDMs selected for processing.

For descriptions of keywords and valid input values, see also *select-clause* in the section *Direct Commands*.

The screen **Unload/Load/Scan DDMs, Properties** provides the following fields:

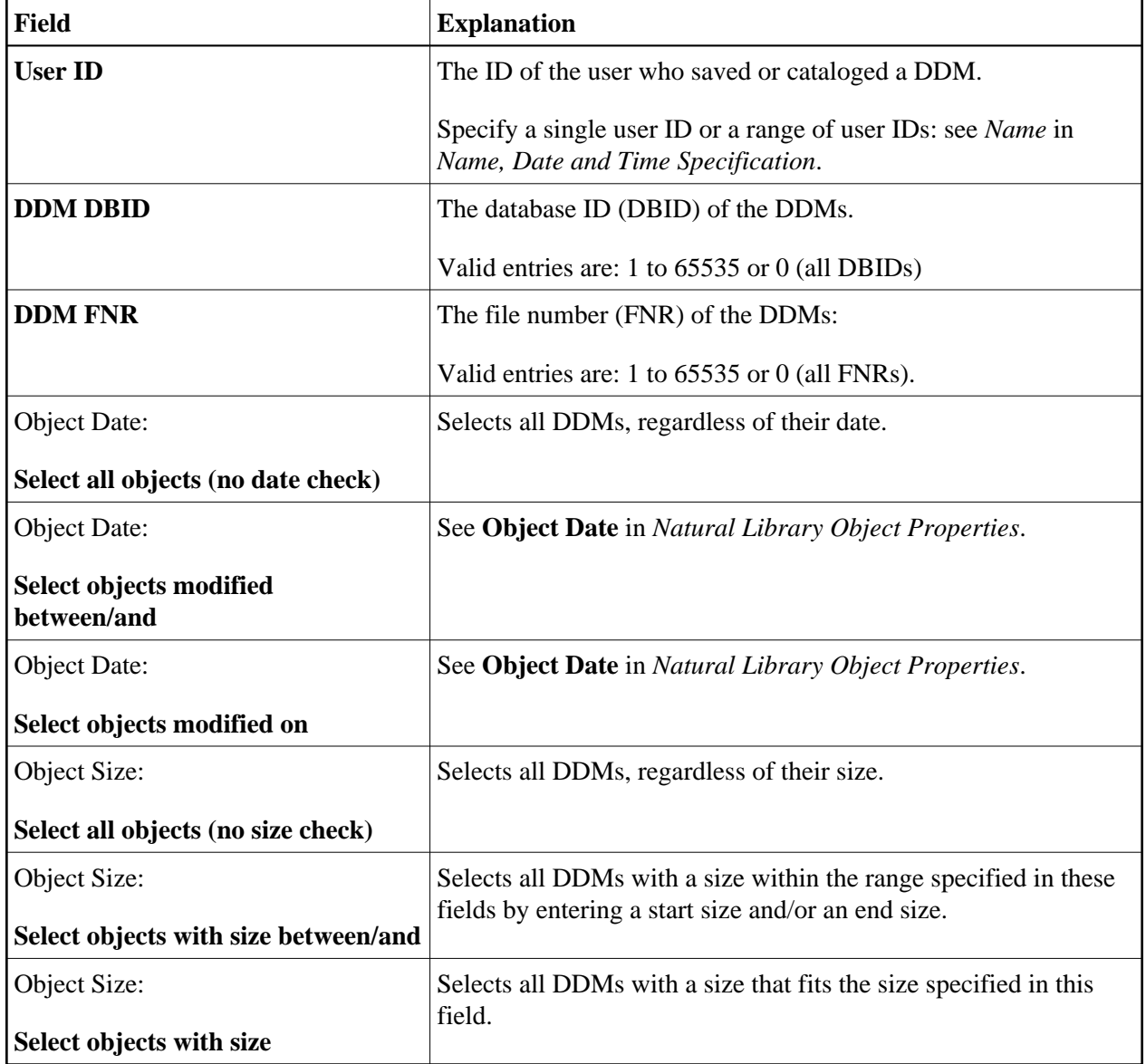

## <span id="page-1-1"></span>**DDM Exceptions**

The screen **Unload/Load/Scan DDMs, Exceptions** is used to specify exceptions to the selection of DDMs.

All objects that match the selection criteria specified in *[DDMs](#page-0-0)* and *[DDM Properties](#page-1-0)* are checked against the specifications made on the screen **Unload/Load/Scan DDM, Exceptions**. Objects that match *all* specifications defined as exceptions, are exempted from processing.

For descriptions of keywords and valid input values, see also *select-clause* in the section *Direct Commands*.

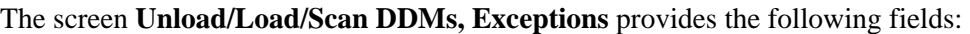

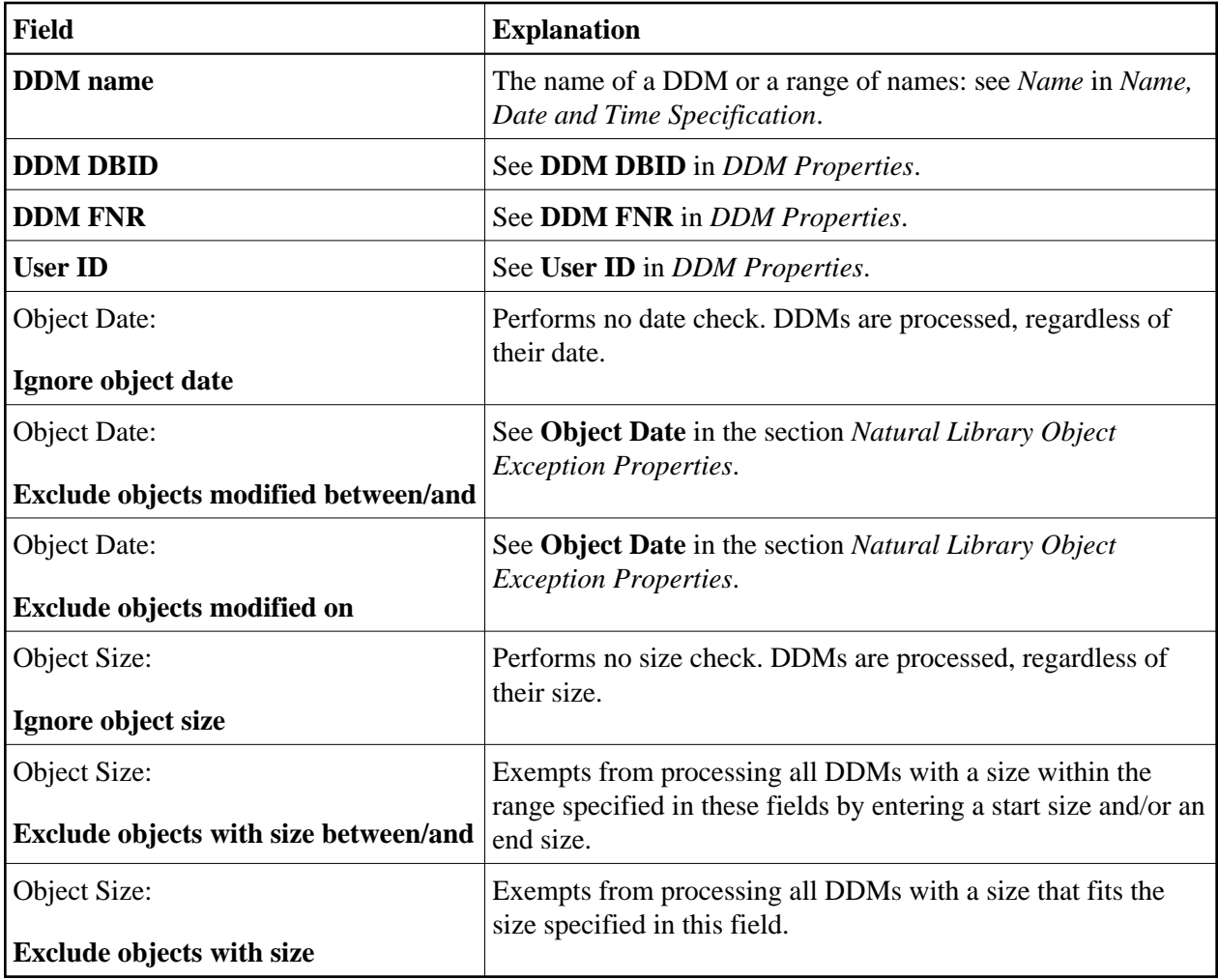